# 令和7年4月採用 泉大津市正職員採用試験 受験手続(インターネット申請)について

## 令和6年5月

## 泉大津市 市長公室人事課

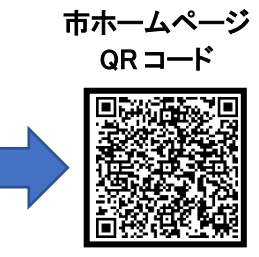

#### 泉大津市ホームページから申請してください。

泉大津市ホームページ([https://www.city.izumiotsu.lg.jp/\)](https://www.city.izumiotsu.lg.jp/)から、トップページ)から、トップページ → 泉大津市職員採用情報 → ★募集中★令和7年4月採用 泉大津市職員採用試験の順でもアクセス可能です。

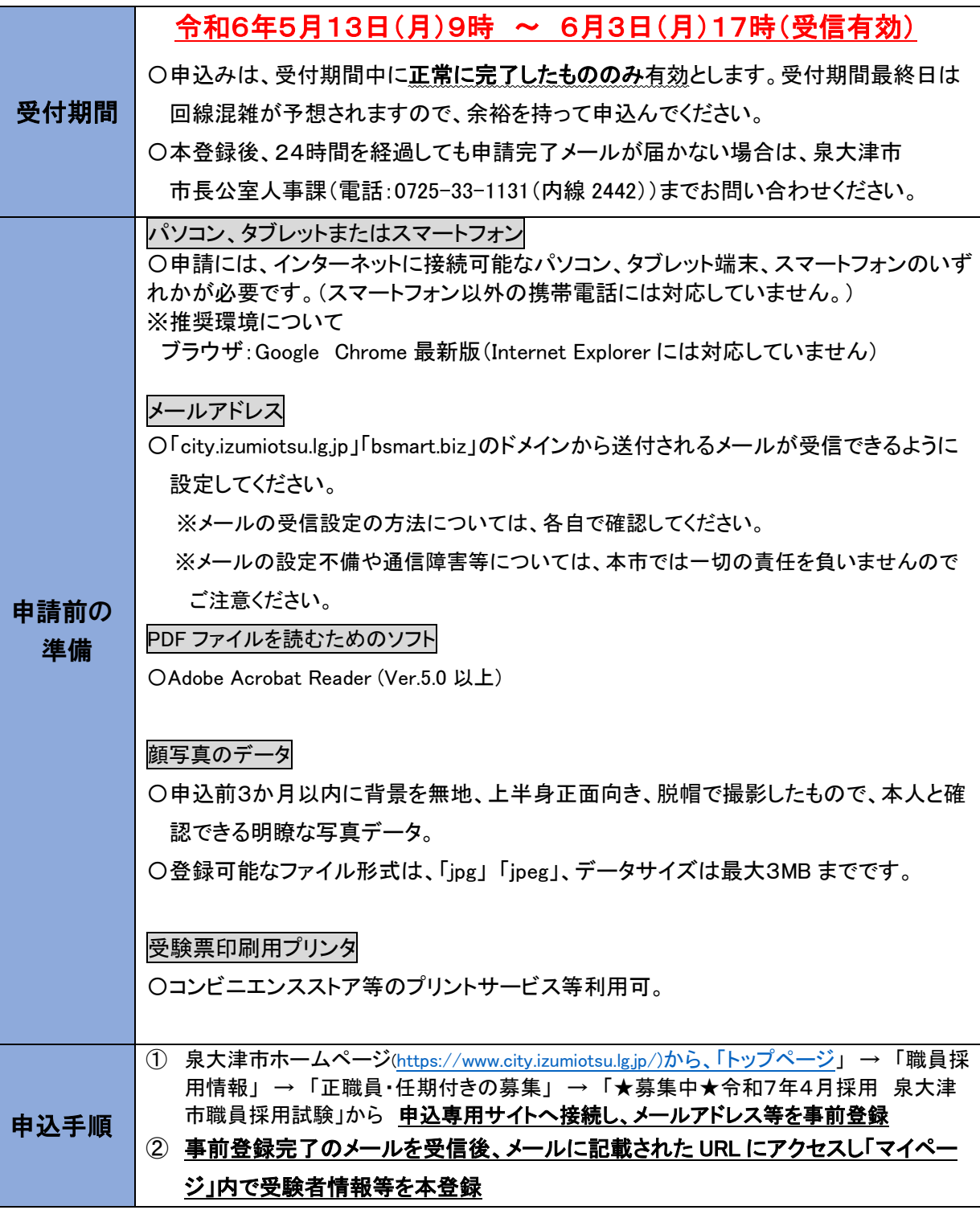

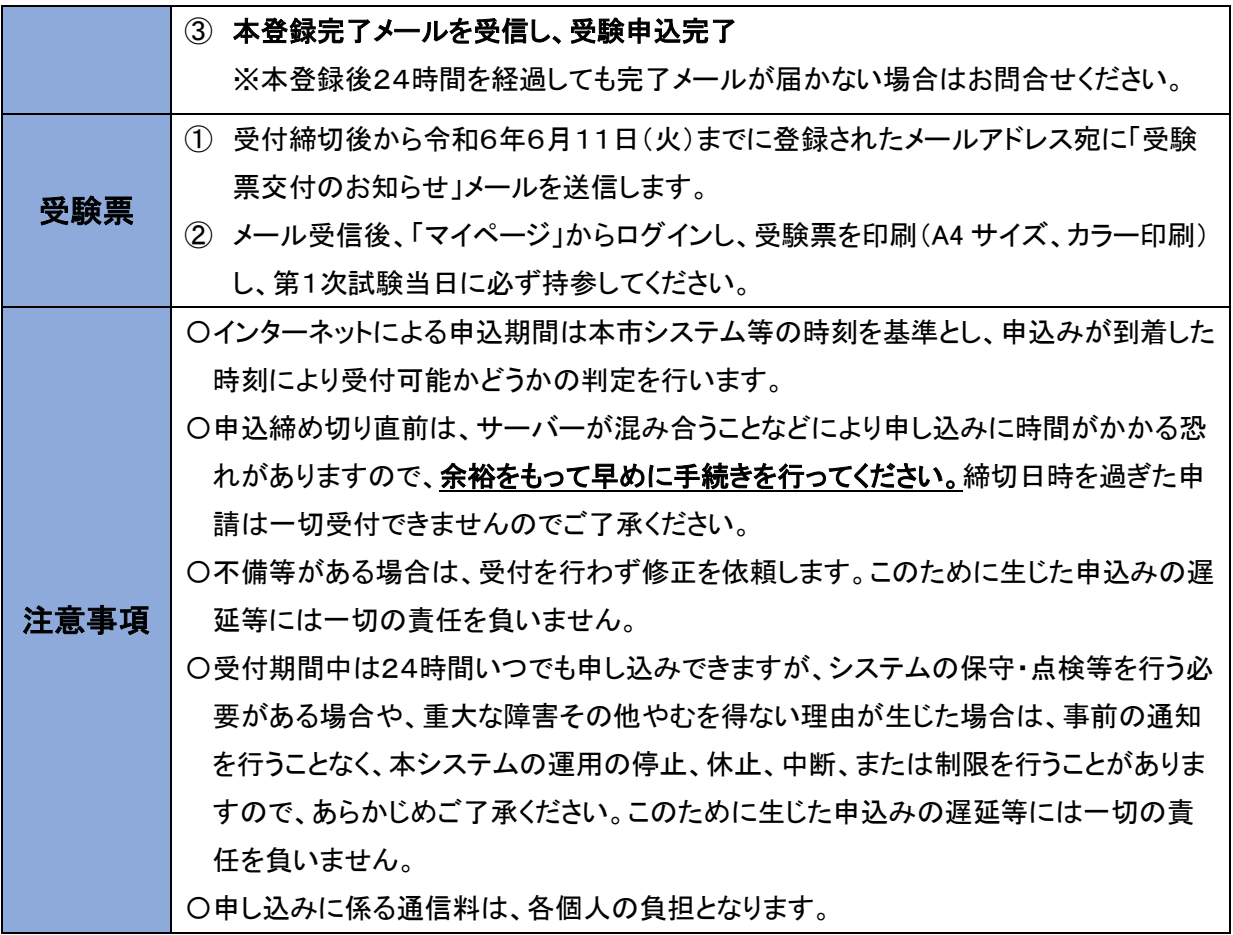

#### 泉大津市職員採用試験ウェブエントリー入力例

・登録の途中で一時保存が可能です。

 ・申込期限内に入力が完了していないと受付できません。不備等がある場合は、修正 を依頼しますので、余裕を持ってご申請ください。

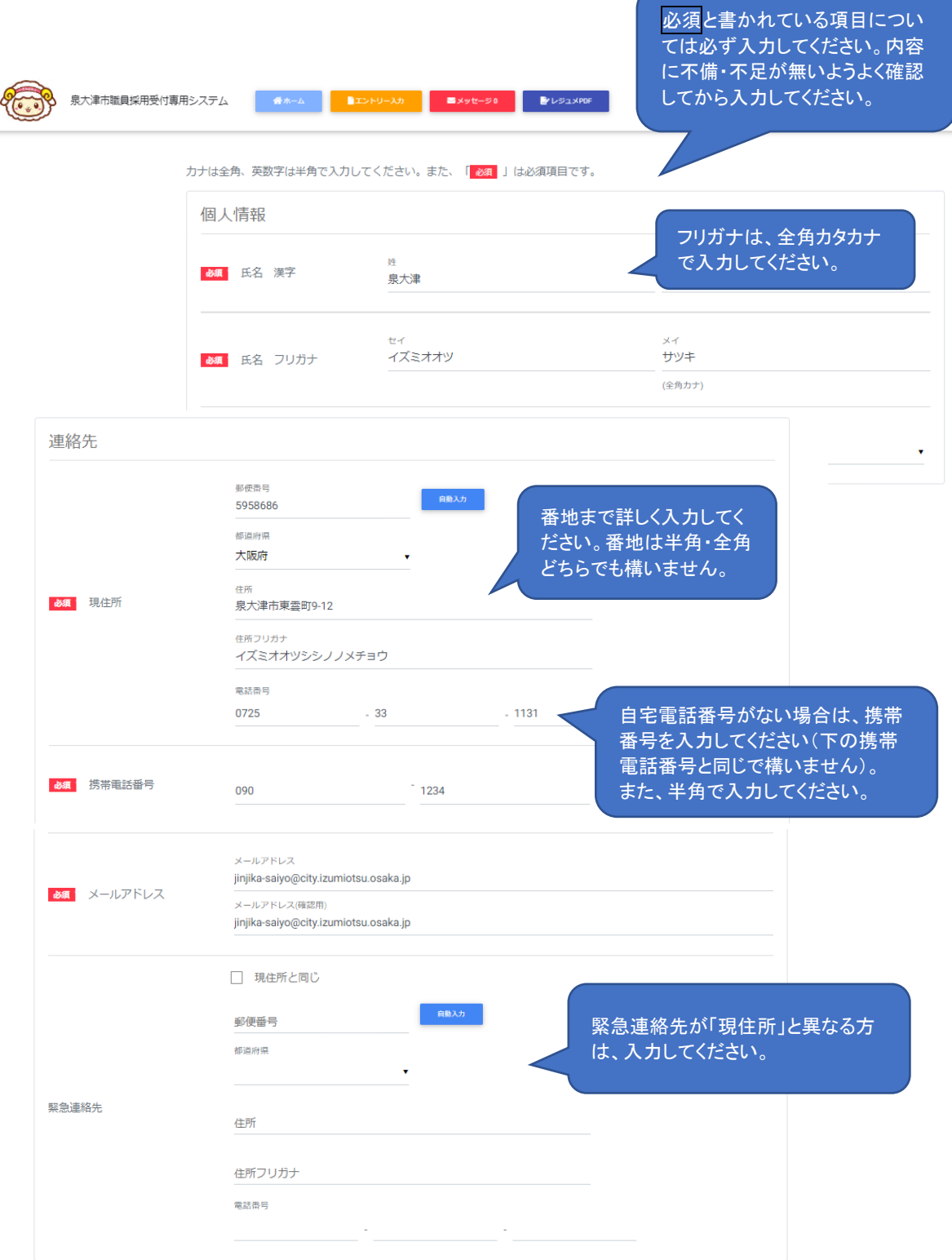

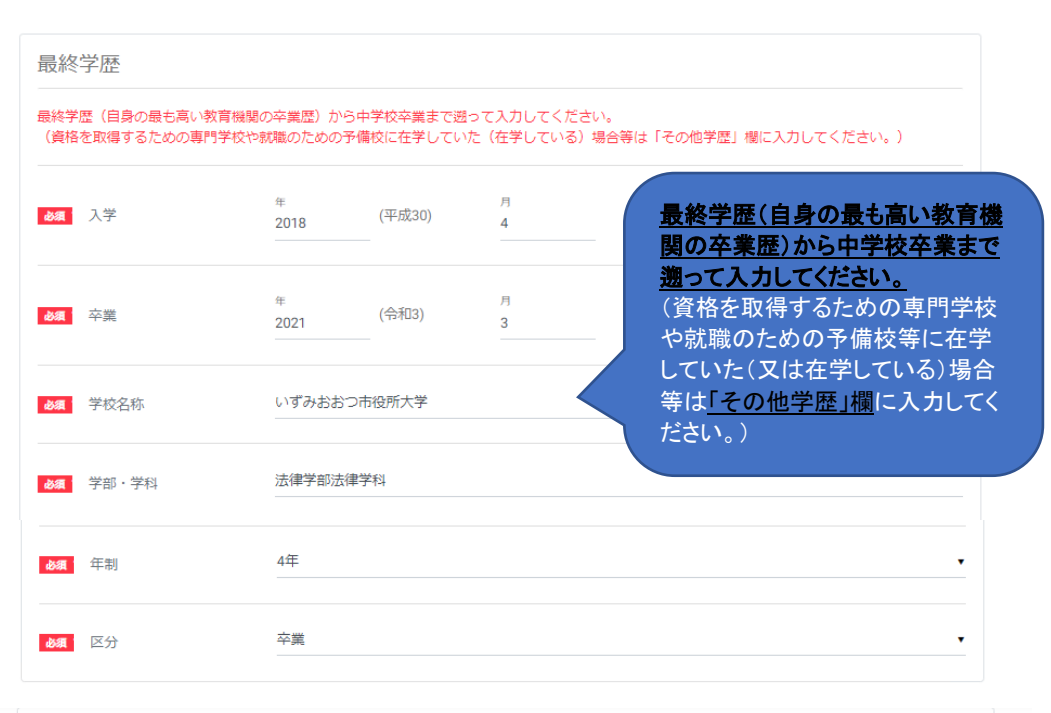

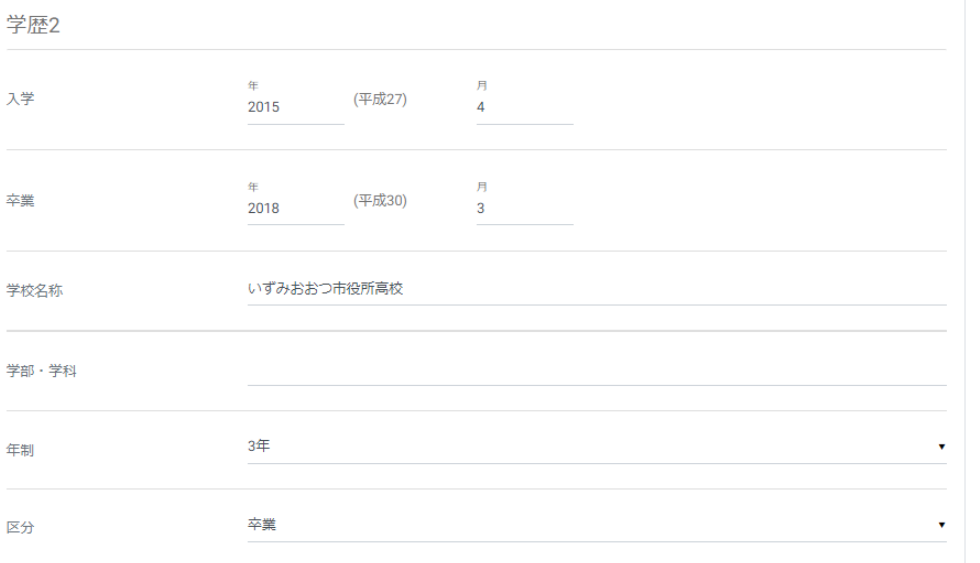

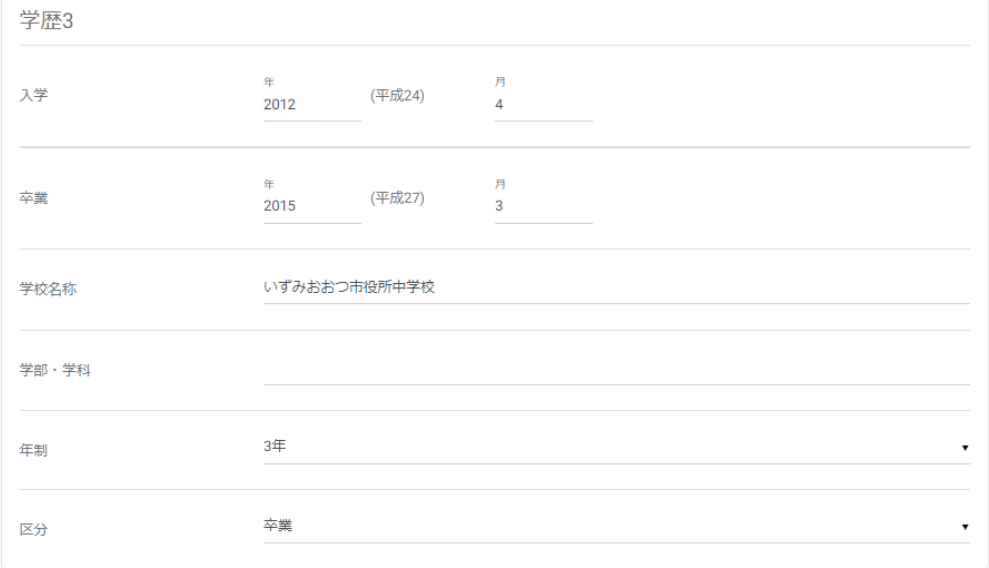

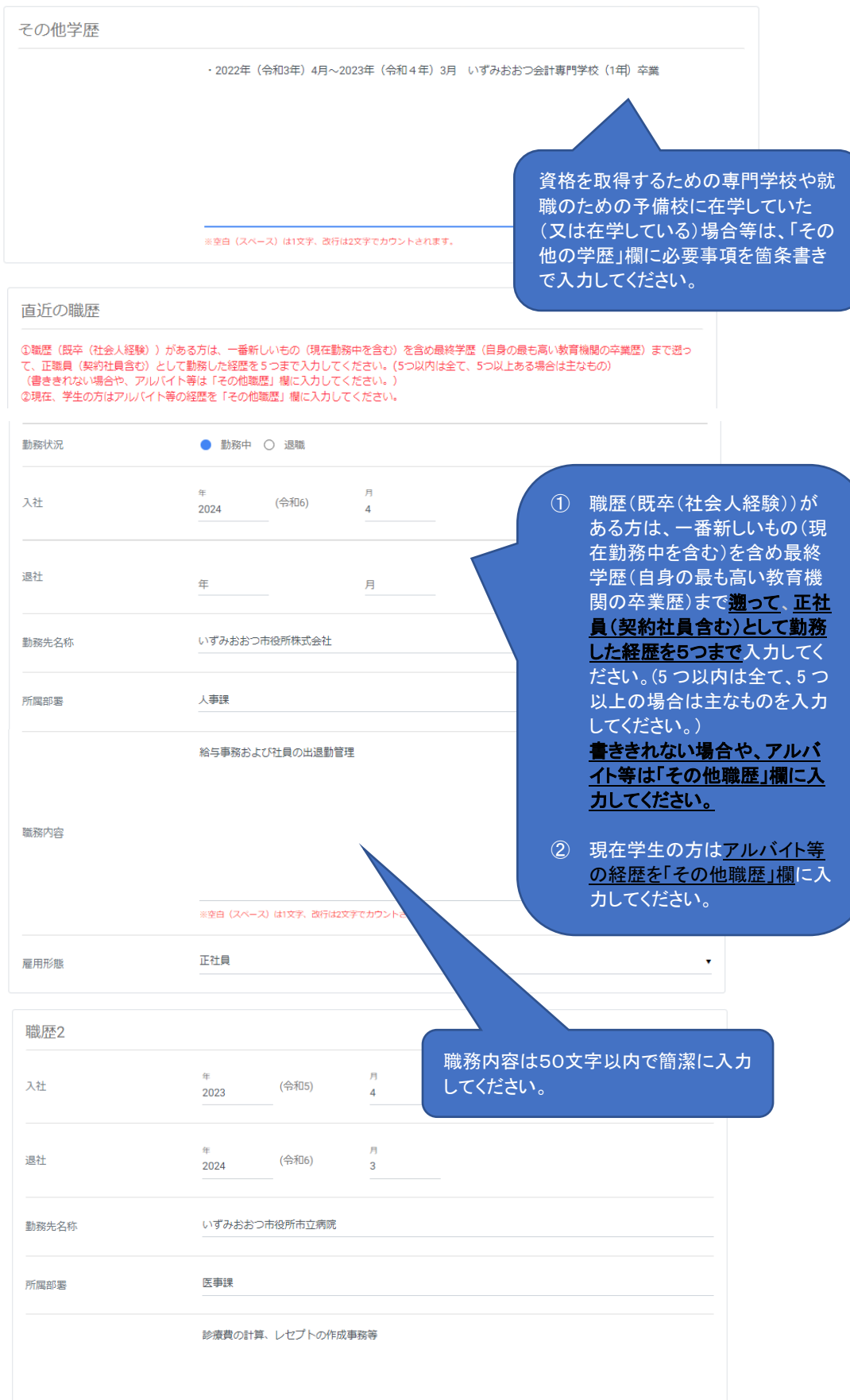

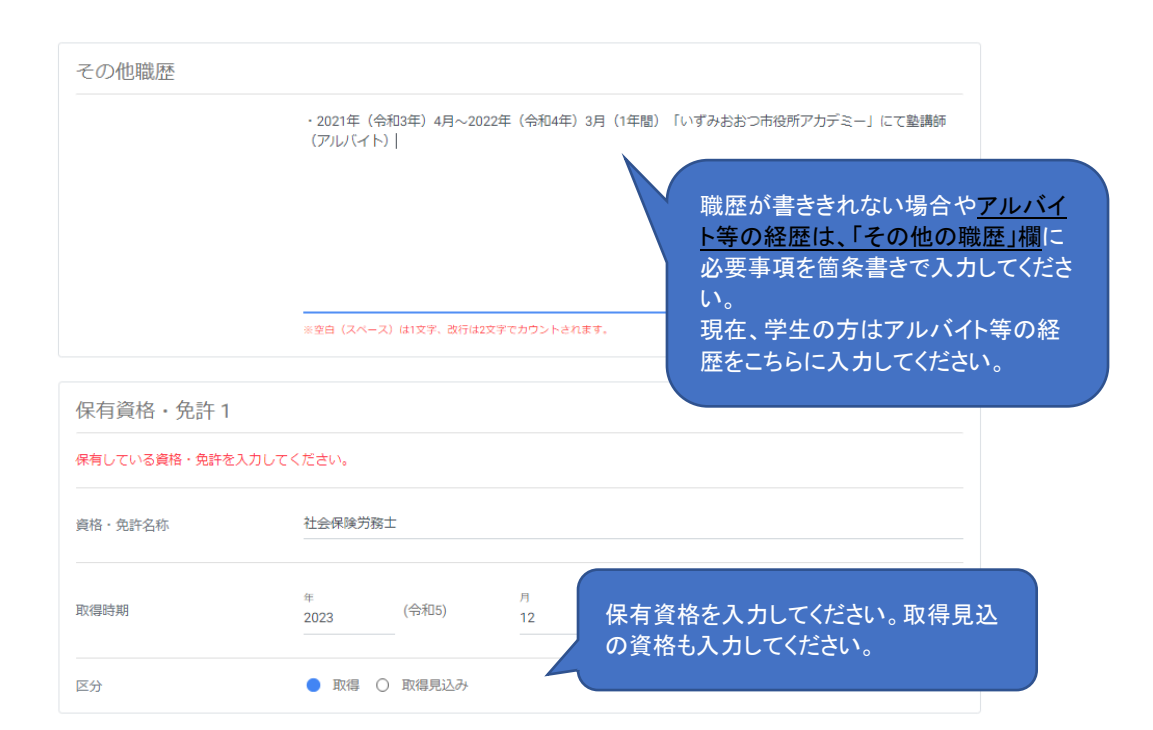

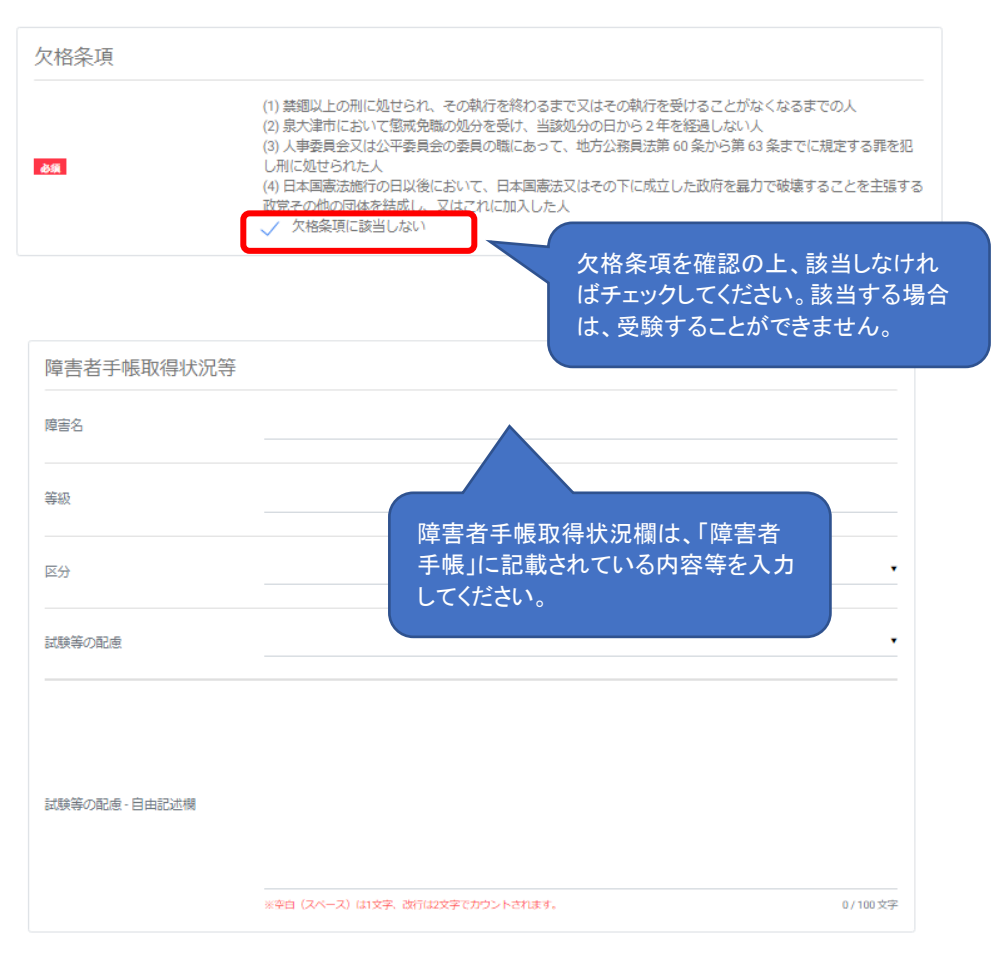

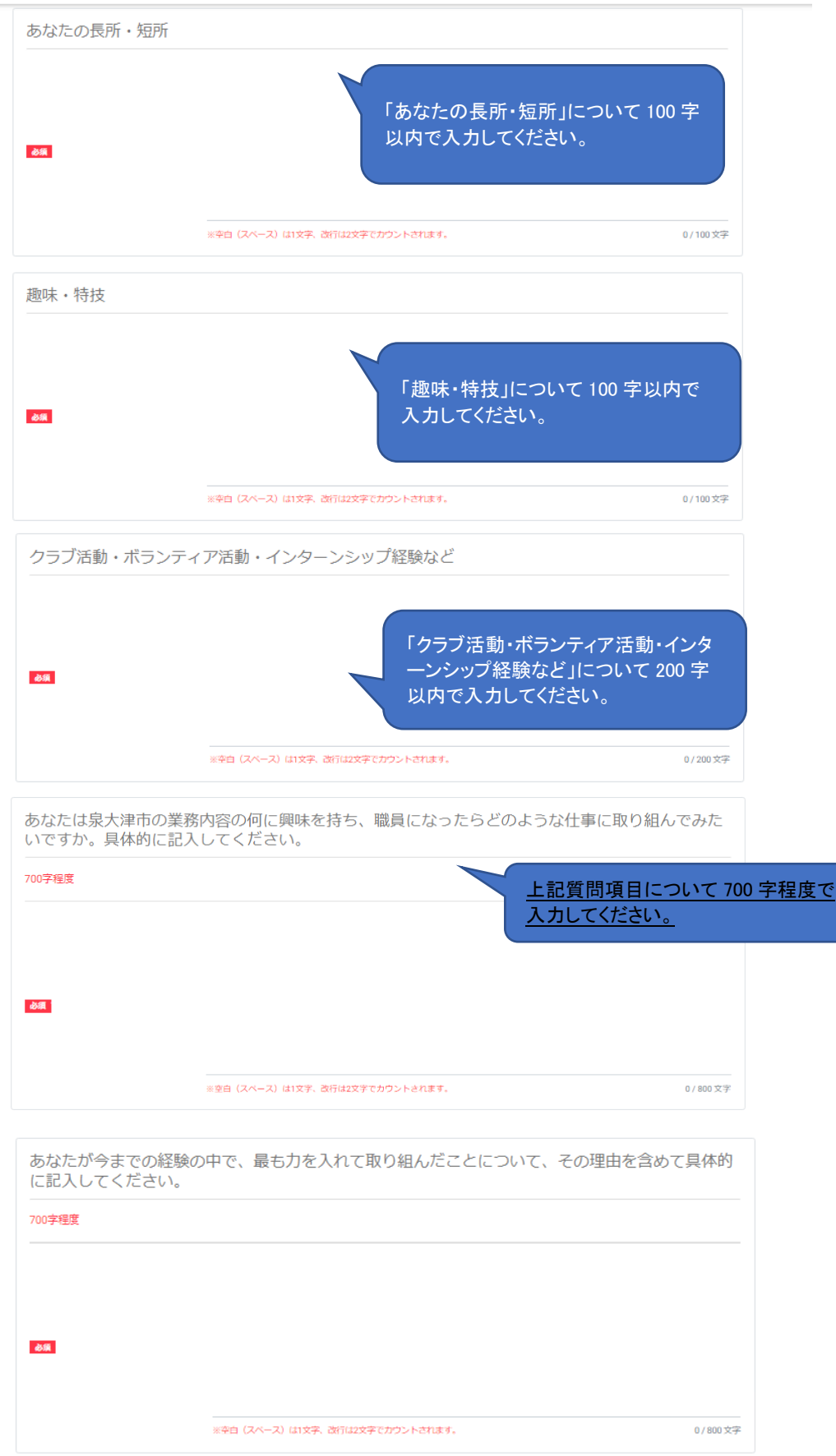

 $\sim$ 

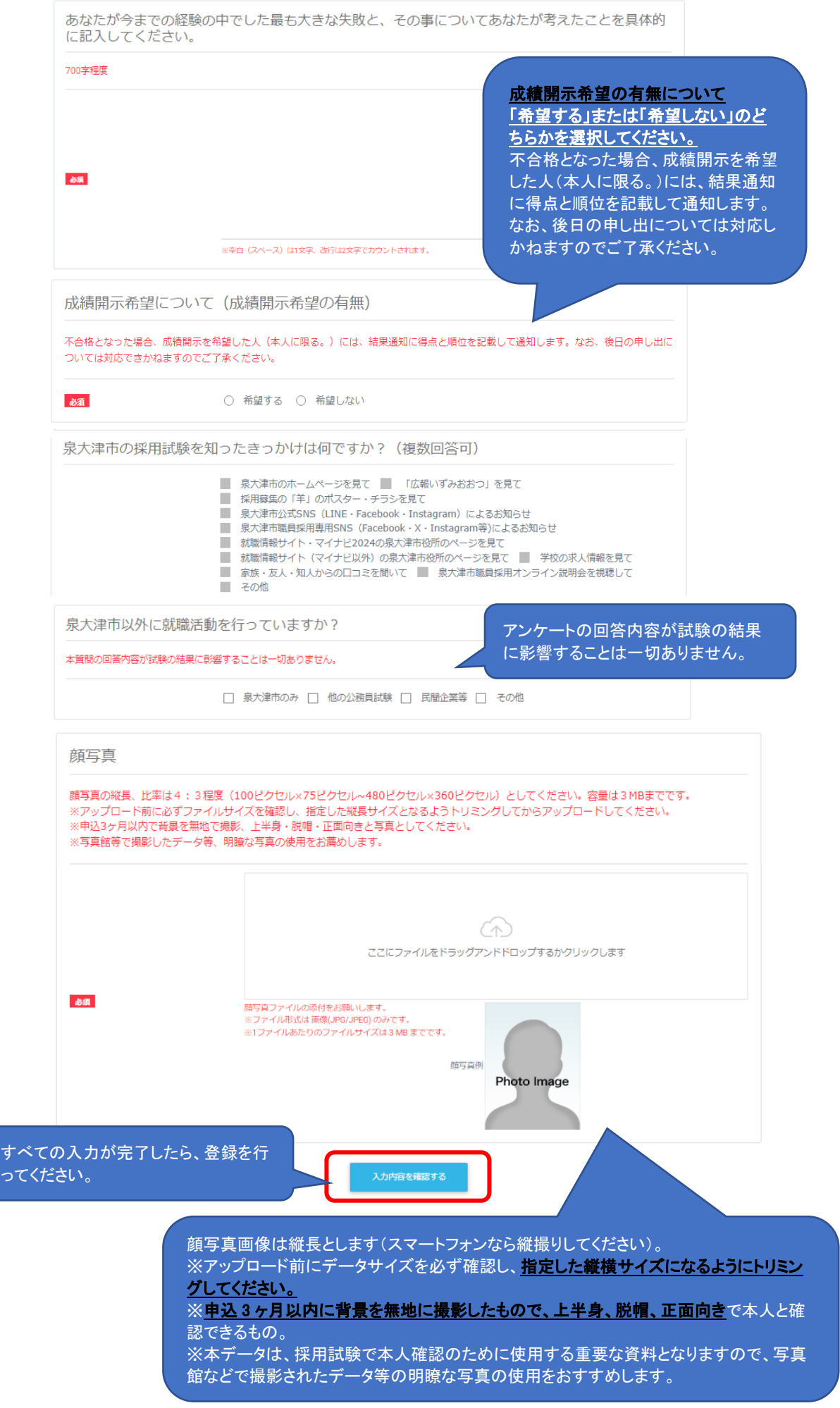